## **4 Methoden**

### **4.1 DNA-Präparation und Aufreinigung**

**Allgemeines über die Plasmidpräparation:** Für die Präparation von Plasmiden wurde die "alkaline-lysis"-Methode benutzt, die das unterschiedliche Verhalten linearer DNA gegenüber zirkulär geschlossenen Plasmid-Molekülen bei Denaturierung mit Alkali und anschließender Neutralisation in Anwesenheit einer hohen Salzkonzentration ausnutzt (126). Lineare Moleküle, die gebrochene chromosomale Bakterien-DNA, bilden während der Neutralisation in Anwesenheit einer hohen Salzkonzentration ein partiell renaturiertes großes Netzwerk und fallen aus. Dagegen renaturieren zirkuläre Plasmid-Moleküle vollständig und bleiben gelöst. Die restliche DNA, RNA und die mit SDS komplexierten Proteine werden fast vollständig gefällt.

### **4.1.1 Herstellung elektrokompetenter Bakterien**

Aus einer Einzelkolonie werden 50 ml L-Broth-Medium angeimpft und über Nacht im Brutschrank inkubiert. 800 ml L-Broth Medium werden im Verhältnis 1:100 mit der Standkultur angeimpft und bei 170 U/min und 37°C im Luftschüttler inkubiert, bis die Suspension eine optische Dichte bei 600 nm von 0,5 bis 0,6 erreicht hat. Nach einer Inkubation von 30 Minuten auf Eis werden die Bakterien 15 Minuten bei 0 °C und 4000 x g abzentrifugiert und zunächst in 800 ml und nach erneuter Zentrifugation in 400 ml eiskaltem Wasser resuspendiert. Nach nochmaliger Zentrifugation wird das Bakterienpellet in 64 ml 10% Glycerin resuspendiert. Die Bakterien werden nach einer letzten Zentrifugation in 1,2 ml 10% Glycerin resuspendiert, aliquotiert und bei - 70°C gelagert.

### **4.1.2 Elektroporation von Bakterien**

Zur Transformation wurde der Bakterienstamm XL1-Blue verwendet. 40 µl einer Suspension elektrokompetenter Zellen wurden mit 50-200 ng entsprechenden Plasmid-DNA durch Rühren gemischt und in einer Elektroporationsküvette (Eurogentec) mit einem Elektroporationsgerät mit folgenden Einstellungen elektroporiert: Kapazität 25 µF, Widerstand 400 Ω, Spannung 2,5 KV. Direkt nach der

Elektroporation wurde die Bakteriensuspension in 1 ml SOC-Medium aufgenommen und für eine halbe bis ganze Stunde bei 37 °C im Luftschüttler inkubiert. Anschließend wurden Aliquots von 20, 200, und 780 µl auf Selektions-Agarplatten ausplattiert.

## **4.1.3 Großpräparation von Plasmiden**

Größere Mengen der verwendeten Plasmide (pMTV-peGFP-C1, pMTV-hIl-7, pMTVhGM-CSF und pMTV-hCD40L), werden durch eine 400 ml Kultur der Escherichia coli (E. coli) Bakterien des Stammes XL1-Blue gewonnen. Die Einzelheiten der Präparation werden im folgenden näher beschrieben.

Eine Standkultur aus 20 ml L-Broth Medium wird mit dem zu präparierenden Klon angeimpft. Die Zellsuspension wird bei 37 °C über Nacht im Brutschrank inkubiert.

4 ml dieser Suspension werden zu 400 ml L-Broth Medium gegeben. In diesem Medium befindet sich Ampicillin in einer Konzentration von 50 µg/ml, um nur die transfizierten Bakterien zu vermehren. Dieser 400 ml Ansatz wird ebenfalls im Luftschüttler bei 37°C über Nacht bei 220 U/min inkubiert.

Für die Aufarbeitung wird die Bakteriensuspension abzentrifugiert. Dafür werden ca. 200 ml Suspension in 250 ml Schraubbecher überführt, jeweils zwei gegeneinander austariert und 30 Minuten lang bei 4 °C mit 4000 x g abzentrifugiert. Der Überstand wird verworfen.

Die weitere Reinigung der Plasmide erfolgt mit Hilfe des Qiagen<sup>®</sup> Plasmid Kits wie vom Hersteller angegeben. Für die Lyse der Bakterienzellen werden diese in 10 ml P1-Puffer, dem RNaseA zugegeben wurde, resuspendiert. Dies dient der Verdauung der RNA-Moleküle. Der Suspension werden 10 ml NaOH-Lösung (Puffer P2) hinzugegeben, um die Zellen zu lysieren. Es wird einmal kräftig geschüttelt und fünf Minuten bei Raumtemperatur stehengelassen. Anschließend wird die basische Suspension mit 10 ml Kaliumacetat-Lösung (Puffer P3) neutralisiert, indem man sie einmal kräftig mischt und für 15 Minuten auf Eis stellt. Die Suspension wird bei 4 °C für 30 Minuten mit 16200 x g abzentrifugiert. Zum Equilibrieren der Qiagen-Säulen werden 10 ml QTB-Puffer auf die Säule aufgetragen. Danach wird die Säule mit 60 ml QC-Puffer gewaschen. Die auf der Säule gebundene DNA wird mit 15 ml QF-Puffer in ein 30 ml Corex-Röhrchen eluiert. Die DNA wird durch Zugabe von 10,5 ml Isopropanol bei Raumtemperatur gefällt und anschließend 30 Minuten lang mit 16500 x g zentrifugiert. Der Überstand wird verworfen. Das Pellet wir mit Ethanol gewaschen und für 5-15 Minuten bei Raumtemperatur getrocknet. Die DNA wird in 300 µl Aqua ad iniectablia aufgenommen und die DNA-Konzentration photometrisch bestimmt. Für die nachfolgenden Experimente wird eine DNA-Konzentration von >1,5 µg DNA/µl H2O eingestellt. Die DNA kann nun mittelfristig bei –20 °C und längerfristig bei –80 °C oder kälter aufbewahrt werden.

# **4.1.4 Photometrische Konzentrationsbestimmung von Nukleinsäuren**

Photometrische DNA-Konzentrationsbestimmung wird an einem Spektralphotometer durchgeführt. DNA und RNA besitzen bei 260 nm ein Absorptionsmaximum. Diese Absorption ist proportional zur Nukleinsäurekonzentration in der Lösung und kann mit der folgenden Gleichung nach Lambert-Beer berechnet werden:

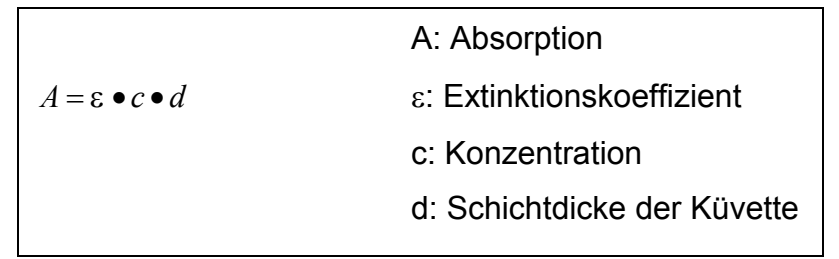

### **Formel 4-1: Lambert-Beersches Gesetz**

Eine zusätzliche Messung bei 280 nm läßt eine Aussage über die Verunreinigung mit Proteinen oder Phenol zu. Bei einer sauberen Aufreinigung sollte der Quotient A260/A280 für DNA und bei 1,8 für RNA bei 2,0 liegen.

## **4.1.5 Restriktionsverdau**

Restriktionsverdaue werden zur Kontrolle der Plasmid-DNA-Großpräparationen eingesetzt. Der Verdau erfolgt für 60 Minuten in einem Volumen von 20 µl bei 37°C. Ein Ansatz enthält etwa 1 µg Plasmid-DNA, 2 µl von 10fach konzentriertem Inkubationspuffer und 4-5 Enzymeinheiten pro Mikrogramm DNA. Es ist möglich, zwei Enzyme gleichzeitig zu verwenden. Dabei ist darauf zu achten, daß das Enzymvolumen 1/10 des Gesamtvolumens nicht überschreitet, da das darin enthaltene Glycerin bewirken kann, daß die DNA auch an Stellen verdaut wird, deren Sequenz von der eigentlichen Erkennungssequenz des Restriktionsenzyms

abweicht. Nach 60 Minuten Inkubation wurden 4 µl Gel-Ladepuffer hinzugegeben und die Probe bei 65 °C für 10 Minuten inkubiert. Dieser Arbeitsschritt dient dazu, die Enzyme zu denaturieren und dadurch die Reaktion zu stoppen. Durch das im Gel-Ladepuffer enthaltene Ficoll wird die Lösung spezifisch dichter, so daß die Proben in die Taschen eines Gels eingebracht werden können.

## **4.1.6 Auftrennung von DNA in Agarosegelen**

Die Gelelektrophorese von DNA in Agarosegelen erfolgte horizontal in TAE-Puffer. Die aufzutragenden Proben wurden mit 1/10 Volumen Gel-Ladepuffer versetzt. Die verwendete Agarosekonzentration betrug 1% für 300-10000 bp große DNA-Fragmente. Die Gele liefen mit 5-10 V/cm für 25 bis 30 Minuten. Nach 20 Minuten ist das Bromphenolblau, das im Gel-Ladepuffer vorhanden ist, zu etwa 3/4 durch das Gel gewandert. Als Längenstandard für 600-10000 bp große Fragmente wurden 250 ng HindIII geschnittene Lambda-DNA und für 100-1000 bp lange Fragmente HaeIII geschnittene φX174 RF-DNA auf das Gel aufgetragen. Die Anfärbung der DNA erfolgte mit Ethidiumbromid, das in einer Konzentration von 0,125 µg/ml mit in die Gele eingegossen wurde.

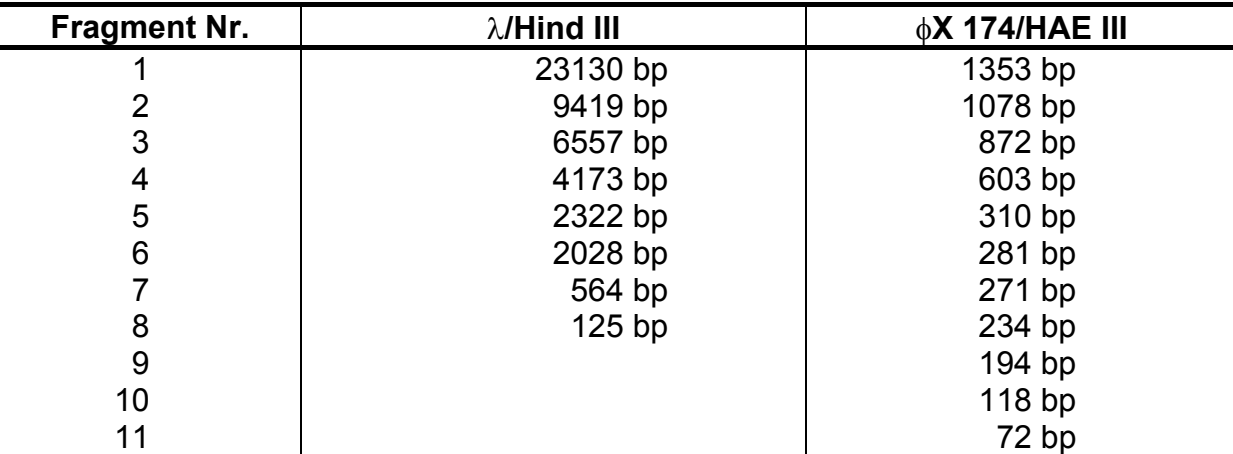

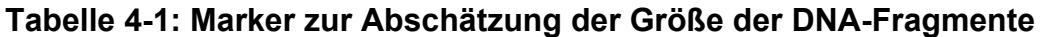

## **4.1.7 Photographie von Agarosegelen**

Die Photographie ethidiumbromidgefärbter Agrarosegele erfolgte unter UV-Licht der Wellenlänge 256 nm oder 312 nm mit einer CCD-Schwarz-Weiß-Videokamera. Bei diesen Wellenlängen fluoresziert das Ethidiumbromid, das in die DNA-Helix interkaliert und sich so in der DNA angereichert hat, um mehrere Größenordnungen stärker als nicht interkaliertes Ethidiumbromid im umgebenden Gel. Die Gele werden mit einer CCD-Schwarz-Weiß-Videokamera aufgenommenen und entweder ausgedruckt oder im sogenannten TIFF-Format gespeichert. Auf diese Weise können die Daten mit einem elektronischen Bildverarbeitungssystem weiterverarbeitet werden.

## **4.2 Zellkulturarbeiten**

**Allgemeines:** Um Kontaminierungen der Zellkulturen mit Pilzen oder Bakterien zu verhindern, ist bei allen Arbeiten in der Zellkultur auf sauberes und steriles Arbeiten zu achten. Alle verwendeten Materialien und Geräte (Pasteurpipetten, Flaschen, Pipettenspitzen und Zubehör zum Biolistic PDS1000/HE-System) sind zu autoklavieren (20 min, 121 °C), ebenso Eppendorf-Reaktionsgefäße und Pipettenspitzen. Alle nicht autoklavierbaren Geräte werden mit einem adäquaten Desinfektionsmittel regelmäßig sterilisiert. Die Arbeiten mit den Zellen sind unter der sterilen Werkbank Klasse II in einem Genlabor, zugelassen für die Stufe 2, ausgeführt worden. Die Lüftung der Werkbank wird 15 Minuten vor Gebrauch eingeschaltet und die Arbeitsfläche mit 70% Ethanol ausgewischt. Um Kontamination einer Zellinie mit einer anderen zu verhindern wird stets nur mit einer Zellinie unter der Sterilbank gearbeitet. Zur hygienischen Händedesinfektion vor und nach der Arbeit werden 3 ml Sterilium mindestens 30 Sekunden in die Hände eingerieben. Verschüttetes Medium oder verschüttete Zellsuspension wird mit einem in 70% Isopropanollösung getränktem Zellstofftuch entfernt.

## **4.2.1 Anzucht der Zellen**

Alle Zellkulturen wurden in Begasungsbrutschränken bei 37 °C, 90% Luftfeuchtigkeit und einem  $CO<sub>2</sub>$ -Gehalt von 5% kultiviert.

Ein Mediumwechsel wird durchgeführt, wenn der Farbindikator im Zellkulturmedium durch einen Farbumschlag eine Anreicherung des Mediums mit sauren Stoffwechselprodukten der Zellen anzeigt, jedoch die für die entsprechende Zellinie optimale Zelldichte noch nicht überschritten ist. Dazu werden die Zellen alle ein bis zwei Tage mikroskopisch beurteilt und ggf. gezählt. Ist die zelltypspezifische optimale Dichte überschritten, werden die Zellen subkultiviert.

#### **4.2.1.1 Adhärente Monolayerkulturen**

**Mediumwechsel:** Zum Mediumwechsel wird die Zellkulturflasche zunächst leicht geschwenkt. Mit Hilfe einer an eine Absaugeinrichtung angebrachten Pasteurpipette wird das Medium abgesaugt. Dabei ist darauf zu achten, daß der Zellrasen nicht durch Berühren mit der Pipettenspitze beschädigt wird. Unter Verwendung einer Pipettierhilfe wird das vorher entnommene Volumen durch frisches auf 37 °C vorgewärmtes Zellkulturmedium ersetzt.

**Subkultivierung:** Um Zellen von den Oberflächen der Kulturflaschen und Petrischalen zu lösen, müssen Adhäsionsproteine, die Adhärenz zwischen Zellen oder Oberflächen vermitteln, gespalten werden. Dies kann durch Inkubation der Zellen mit Trypsin/ EDTA-Lösung erfolgen. Trypsin ist eine Protease, welche Peptidbindungen hinter einem polaren Rest wie Lysin oder Arginin spaltet. Dadurch werden unter anderem viele Membranproteine geschnitten, die an der Haftung der Zelle an der Kulturflasche beteiligt sind.

Das Zellkulturmedium wird zunächst komplett abgesaugt. Dann werden vorsichtig, ohne Zellen abzuspülen, 10-20 ml PBS-Lösung in die Zellkulturflasche pipettiert und die Flasche mehrmals in waagerechter Position geschwenkt. Das ist nötig, um im Nährmedium vorhandene Proteaseinhibitoren, welche die Wirkung des Trypsins abschwächen könnten, zu entfernen. Die PBS-Lösung wird abgesaugt und es wird dann gerade soviel Trypsin/ EDTA-Lösung in die Flasche gegeben, daß die Zellen von einem dünnen Flüssigkeitsfilm benetzt sind. Die Zellen werden dann für 3-5 min im Brutschrank inkubiert. Nach der Einwirkzeit wird mikroskopisch festgestellt, ob sich die Mehrzahl der Zellen von der Unterlage abgehoben hat. Gegebenenfalls werden noch lose anhaftende Zellen mechanisch durch Schütteln der Flasche oder durch Abspülen mit einer Pipette gelöst. Um Schädigung und Tod der Zellen zu vermeiden, sollten sie so kurz wie möglich mit proteolytischen Enzymen inkubiert werden, da auch lebenswichtige Membranproteine der Zellen verdaut werden.

Die Zellsuspension wird nun in 50 ml PBS-Lösung mit 10% FCS in ein Zentrifugenröhrchen aufgenommen und abzentrifugiert, nochmals in 50 ml PBS-Lösung mit 10% FCS gewaschen, in Zellkulturmedium aufgenommen und in der erforderlichen Dichte neu ausgesät.

54

### **4.2.1.2 Suspensionskulturen**

**Subkultivierung:** Die Zellsuspension wird in ein Zentrifugenröhrchen überführt und bei 300 x g für 7 min abzentrifugiert. Der Überstand wird verworfen und das Zellpellet wird in frischem Medium resuspendiert und ausgesät.

## **4.2.1.3 Etablierung von Primärkulturen aus Nierenzellkarzinomen und malignen Melanomen**

Steril aus dem Operationssaal ins Labor überführtes Tumorgewebe wird zunächst mehrfach in steriler PBS-Lösung mit 50 µg/ml Gentamycin und 1 µg Amphotericin pro ml gewaschen. Um eine Einzelzellsuspension zu erhalten, wird das Tumorgewebe unter sterilen Bedingungen in einer 10 cm Petrischale mit 10 ml Zellkulturmedium zunächst von umgebendem Gewebe und nekrotischem Gewebe befreit. Dann wird das Tumorgewebe mit einem Skalpell in kleine Stücke geschnitten und nacheinander durch Siebe der Porengröße 100 µm, 70 µm und 40 µm unter kontinuierlichem Spülen mit Zellkulturmedium gedrückt. Hierzu wird der Stempel einer sterilen 10 ml Einmalspritze verwendet. Die Zellsuspension wird in einem 50 ml Zentrifugenröhrchen aufgefangen, in PBS gewaschen (350 x g, 4 °C, 7 min.) und in Nährmedium aufgenommen. Ein Aliquot wird zur Sterilitätstestung zusammen mit dem Transportmedium in der "Medizinischen Mikrobiologie und Infektionsimmunologie der Freien Universität Berlin" auf Kontaminationen getestet. Ein weiteres Aliquot wird zur Etabilierung einer Zellinie verwendet, während die verbleibenden Zellen zur Herstellung der Tumorvakzine verwendet werden (24).

### **4.2.1.4 Kultivierung der einzelnen Zellinien**

Die Kulturbedingungen für die Zellinien sind in Tabelle 4-2 aufgeführt. Sie richten sich für die kommerziell erhältlichen Zellinien aus Gründen der besseren Vergleichbarkeit nach dem im "American Type Culture Collection"-Katalog (ATCC-Katalog) aufgeführten Kultivierungsprotokoll (125). Die verwendeten Zellkulturmedien finden sich in Kapitel 3.4.

| <b>Zellinie</b> | Subkultivierung                                                                        |
|-----------------|----------------------------------------------------------------------------------------|
|                 | (Tage bzw. Dichte, Splitverhältnis)                                                    |
| K562            | bei 1x10 <sup>6</sup> Zellen/ml; Aussäen: 1x10 <sup>5</sup> Zellen/ml;<br>Split        |
|                 | Mediumwechsel 2.-3. Tag                                                                |
| Jurkat          | Split 5x10 <sup>5</sup> Zellen/ml; Aussäen: 5x10 <sup>6</sup> Zellen/ml; Mediumwechsel |
|                 | $2.-3.$ Tag                                                                            |
| U937            | Split 1x10 <sup>6</sup> Zellen/ml; Aussäen: 5x10 <sup>5</sup> Zellen/ml; Mediumwechsel |
|                 | $2.-3.$ Tag                                                                            |
| <b>BM185</b>    | Split 2x10 <sup>6</sup> Zellen/ml; Aussäen: 5x10 <sup>5</sup> Zellen/ml; Mediumwechsel |
|                 | $2.-3.$ Tag                                                                            |
| NKZ1            | und 1/3 Split bei 70% Konfluenz                                                        |
| Nierenkarzinom- |                                                                                        |
| zellen          |                                                                                        |
| MMZ1            | und 1/3 Split bei 70% Konfluenz                                                        |
| Melanomzellen   |                                                                                        |

**Tabelle 4-2: Übersicht über die verwendeten Zellinien** 

## **4.2.1.5 Einfrieren von Zellen**

Einzufrierende Zellen werden suspendiert, gewaschen und abzentrifugiert (300 x g, 4 °C, 7 min). Es wird eine Zellkonzentration von 2-5x 10<sup>6</sup> Zellen pro Milliliter Einfriermedium bestehend aus 80% FCS, 10% Zellkulturmedium und 10% DMSO hergestellt. Spezielle Einfrierröhrchen werden, mit 1-1,5 ml der Zellsuspension gefüllt, in einen in Isopropanol getauchten Behälter gestellt und bei -80 °C über Nacht gekühlt. Das Isopropanol sorgt für eine gleichmäßige Absenkung der Temperatur um 1 °C pro Minute. Anschließend werden die Röhrchen in flüssigem Stickstoff (-196 °C) gelagert.

## **4.2.1.6 Auftauen von eingefrorenen Zellen**

In flüssigem Stickstoff gelagerte Zellen werden in einem 37 °C warmen Wasserbad unter Schütteln schnellstmöglich aufgetaut. Dann werden die Zellen in 10 ml 37 °C warmes Wachstumsmedium aufgenommen. Es folgen zwei Waschschritte (300 x g, RT, 7 Minuten) mit entsprechendem Wachstumsmedium, um das DMSO zu entfernen. Nachfolgend werden die Zellen zur weiteren Kultivierung in eine Zellkulturflasche ausgesät.

# **4.2.1.7 Bestimmung von Zellzahl und Zellgröße nach der Coulter-Methode**

**Prinzip:** Die Messung von Zahl und Größe der Partikel beruht auf dem gleichmäßigen Durchfluß einer Partikelsuspension durch zwei großflächige Platinelektroden (Abbildung 4-1). Das eingezogene Volumen wird durch ein Manometersystem gesteuert. Passiert ein Partikel die 100 µm große Öffnung zwischen den Elektroden, wird der Widerstand des durch die Elektroden fließenden Stroms proportional zum Volumen der Zelle verändert. Diese Widerstandsänderung erzeugt einen kurzen Spannungsimpuls, der verstärkt und von einem Computer aufgezeichnet wird. Da die Amplitude des Spannungsimpulses proportional zum Volumen der Zelle ist, werden je nach Volumen unterschiedlich starke Signale erzeugt. Dabei steht die Anzahl der Impulse für die Zellzahl und die Amplitude für die Zellgröße.

**Fehlerquellen:** Da Partikel nur in Abhängigkeit ihrer Größe gezählt werden führen Zellklumpen zu einer zu niedrig gezählten Zellzahl und tote Zellen bzw. Zelltrümmer zu einer groß gezählten. Passieren zwei Zellen gleichzeitig die Öffnung der Kapillare, werden die Zellen als eine große Zelle gezählt.

### **Zellzahlbestimmung mit dem Coulter Counter Z1:**

Mit dem Coulter Counter Z1 wird die Konzentration einer Zellsuspension bestimmt, über die man die absolute Zellzahl berechnet. Durch die Möglichkeit, eine Untergrenze für die Stärke eines Signals zu setzen, kann man Signale für subzelluläre Partikel weitgehend herausfiltern.

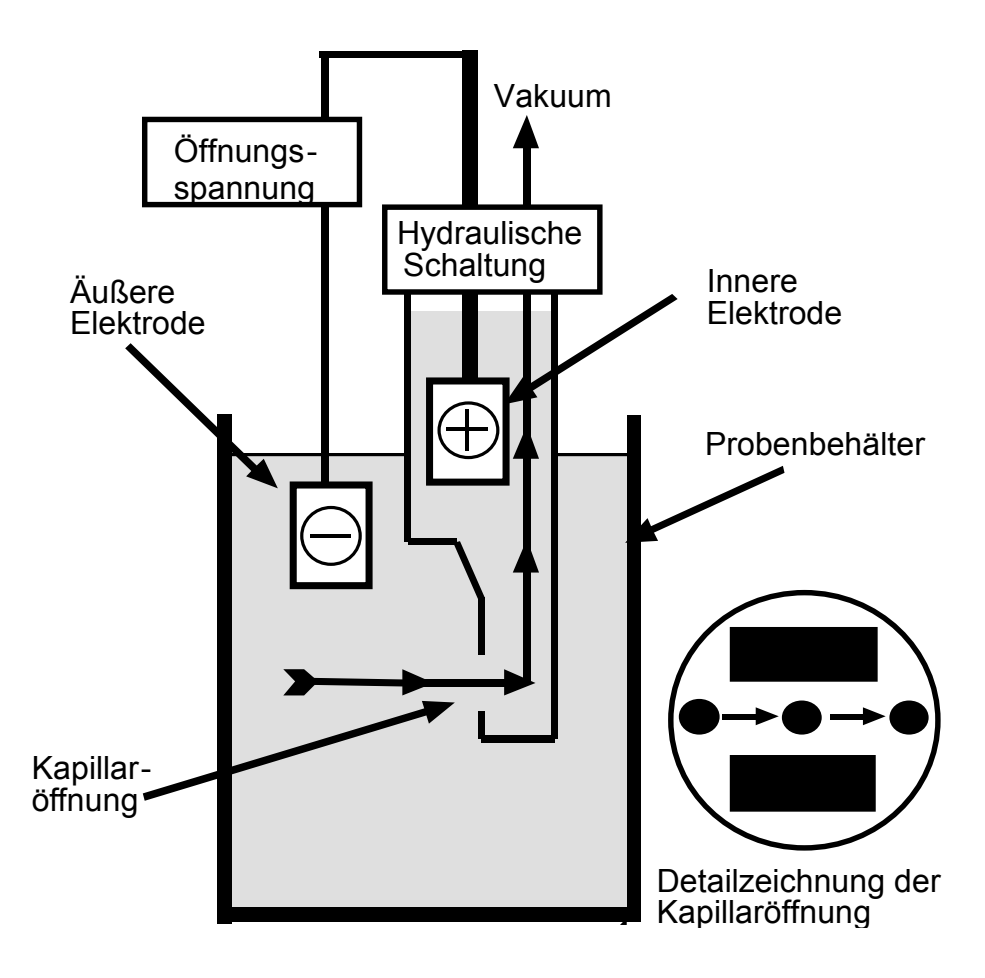

**Abbildung 4-1: Aufbau eines Gerätes, das mit dem Coulter-Messprinzip arbeitet.** 

**Durchführung:** Die Messkapillare wird in 100 µl Zellsuspension, verdünnt mit isotonem Puffer im Verhältnis 1/100, eingetaucht und der Zählvorgang gestartet. Die bestimmte Zellkonzentration wird auf einer Anzeige in Zellen /ml angegeben und muß dann zur Bestimmung der absoluten Zellzahl mit dem Volumen der Zellsuspension multipliziert werden.

### **Bestimmung der Zellgröße mit dem Coulter Multisizer II:**

Mit dem Coulter Multisizer II wird die Zahl und Größe von Partikeln, die in einem isotonen Puffer suspendiert sind, bestimmt und als Größenverteilung graphisch dargestellt. Mit Hilfe der Größenverteilung ist es möglich, die Schwelle zu bestimmen, ab welcher Zellen mit dem Coulter Counter Z1 gezählt werden sollen.

## **4.2.2 Beschichtung von Petrischalen mit Zellen nach "Burkholder et al."**

Die 1993 von Burkholder et al. (128) beschriebene Methode, bei der Zellen auf Petrischalen ausgestrichen werden, wurde als Vergleichsmethode zur MIP-Methode eingesetzt. Sie wird im Folgenden "Burkholder-Methode" genannt. Die geernteten Zellen werden gezählt und auf 15 ml Zentrifugierröhrchen in der gewünschten Zellzahl aliquotiert. Sie werden dann bei 300 x g und 4 °C für 10 Minuten abzentrifugiert. Die Zellen werden in einem Volumen von 250 µl PBS durch vorsichtiges Pipettieren resuspendiert und auf die Petrischale gegeben. Dann werden die Zellen mit einem sog. Zellschaber auf der Petrischalenoberfläche gleichmäßig verteilt. Die Zellen sollten nun unverzüglich ballistisch transfiziert werden, damit sie nicht austrocknen. Nach dem Gentransfer werden die Zellen sofort in Zellkulturmedium aufgenommen.

## **4.3 Ballistomagnetischer Gentransfer**

### **4.3.1 Vorbereitungen zum ballistomagnetischen Gentransfer**

**Microcarrier:** Die Microcarrier sind sphärische Goldpartikel der Größe 1,6 µm. Gold wurde aufgrund seiner groβen Masse und seiner chemisch inerten Eigenschaften ausgewählt.

Das Gold wird zweimal in 70% Ethanol p.a. und zweimal in Aqua ad iniectablia gewaschen und in einer Konzentration von 60 mg/ml Aqua ad iniectablia resuspendiert.

**Macrocarrier:** Um sterile Versuchsbedingungen zu gewährleisten, werden die Macrocarrier autoklaviert.

# **4.3.1.1 Herstellung der Plasmid- oder Oligonukleotidsuspension zum Beschichten der Microcarrier**

**Plasmid-DNA:** Plasmid-DNA wird in sterilem Wasser mit einer Endkonzentration von 2 µg DNA/µl H2O aufgenommen.. Das gilt auch, wenn mehrere Plasmide gemischt werden.

**Oligonukleotide:** Oligonukleotide werden in Aqua ad iniectablia mit einer Endkonzentration von 2 µg Oligo/µl H<sub>2</sub>O aufgenommen.

Die Plasmid- oder Oligonukleotidsuspension zum Beschichten der Microcarrier wird mit 3 Volumenanteilen der DNA- bzw. der Oligonukleotid-Lösung und mit 1 Volumenanteil superparamagnetischen Beads hergestellt.

## **4.3.1.2 Beschichten der Micro- und der Macrocarrier**

**Beschichtung der ballistischen Partikel:** Bei den ballistischen Partikeln handelt es sich um Goldpartikel mit einem Durchmesser von 1,6 µm. Auf diese Goldpartikel aufgetragen sind superparamagnetische Partikel, die mit 65 nm Durchmesser sehr viel kleiner sind als die Goldpartikel (Abbildung 4-2). Diese Partikel, deren paramagnetische Kerne in eine Dextranmatrix eingebettet sind, werden mit den zu transferierenden Biomolekülen beladen.

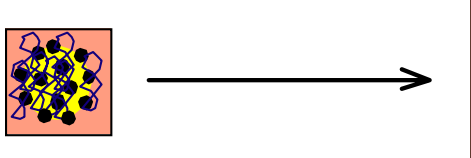

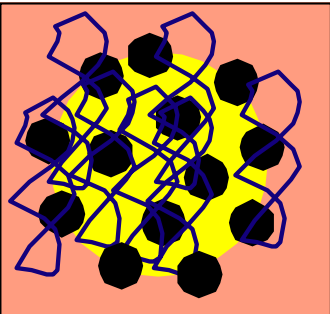

**Abbildung 4-2: Schematische Zeichnung eines gelb dargestellten Goldpartikels, beladen mit superparamagnetischen Beads (schwarz) und Plasmid-DNA (blau); Isolierung der magnetisch markierten Zellen nach ballistomagnischem Gentransfer** 

**Durchführung:** Die Goldsuspension wird solange geschüttelt, bis die Suspension homogen ist. Anschließend werden in die Mitte von jedem der sieben Macrocarrier 15 µl Goldsuspension (≅0,9 mg Gold) aufgetragen. Nachdem das Gold sedimentiert ist, was etwa eine Minute dauert, wird die überstehende Flüssigkeit abgenommen. Das sedimentierte Gold wird mit 35 µl der Suspension zum Beschichten der Macrocarrier mit einer Pipette resuspendiert. Nachdem das Gold sich wieder abgesetzt hat, wird der Überstand abgenommen und in einem 1,5 ml Eppendorfgefäß für den nächsten Versuch gesammelt. Durch Stehenlassen bei

Raumtemperatur im stetigen Luftstrom der Reinraumbank wird das mit DNA und superparamagnetischen Beads beladene Gold getrocknet. Die sieben Macrocarrier werden dann in die vorgesehene Halterung, den Macrocarrierholder, eingesetzt.

## **4.3.2 Durchführung des ballistomagnetischen Gentransfers**

Der Siebenfachdruckverteiler(Abbildung 4-3), im folgende Hydra genannt, wird in die Transferkammer der Biolistic PDS/100He montiert. Das Unterteil des Druckverteilers wird abgeschraubt und die Berstscheibe wird eingesetzt (z.B.1550 psi). Dann wird das Unterteil wieder montiert und die Auslässe der Hydra über den Löchern des Macrocarrierholder ausgerichtet.

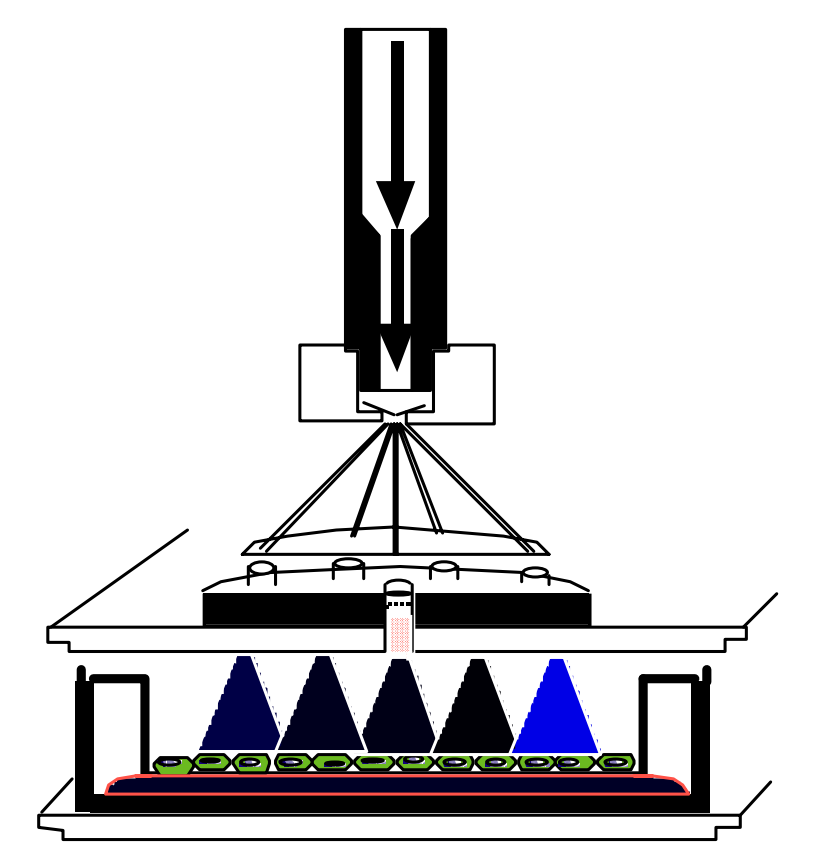

**Abbildung 4-3: Detailzeichnung des Siebenfachdruckverteilers mit Goldpartikeln und Zellen, die nach der MIP-Methode ausgesät sind** 

Die in Abbildung 4-4 schematisch dargestellte Biolistic PDS1000/He besteht aus der Transfektionskammer mit zwei Einschüben. Die Kammer ist mit einer über Druck bezeichneten Zuleitung mit einer Heliumdruckflasche (Helium 4,6) verbunden. Die Verbindung zwischen Druckseite und dem eigentlichen Transferraum ist durch eine Berstscheibe unterbrochen. Über eine weitere Verbindung ist der Transferraum an eine Vakuumpumpe angeschlossen.

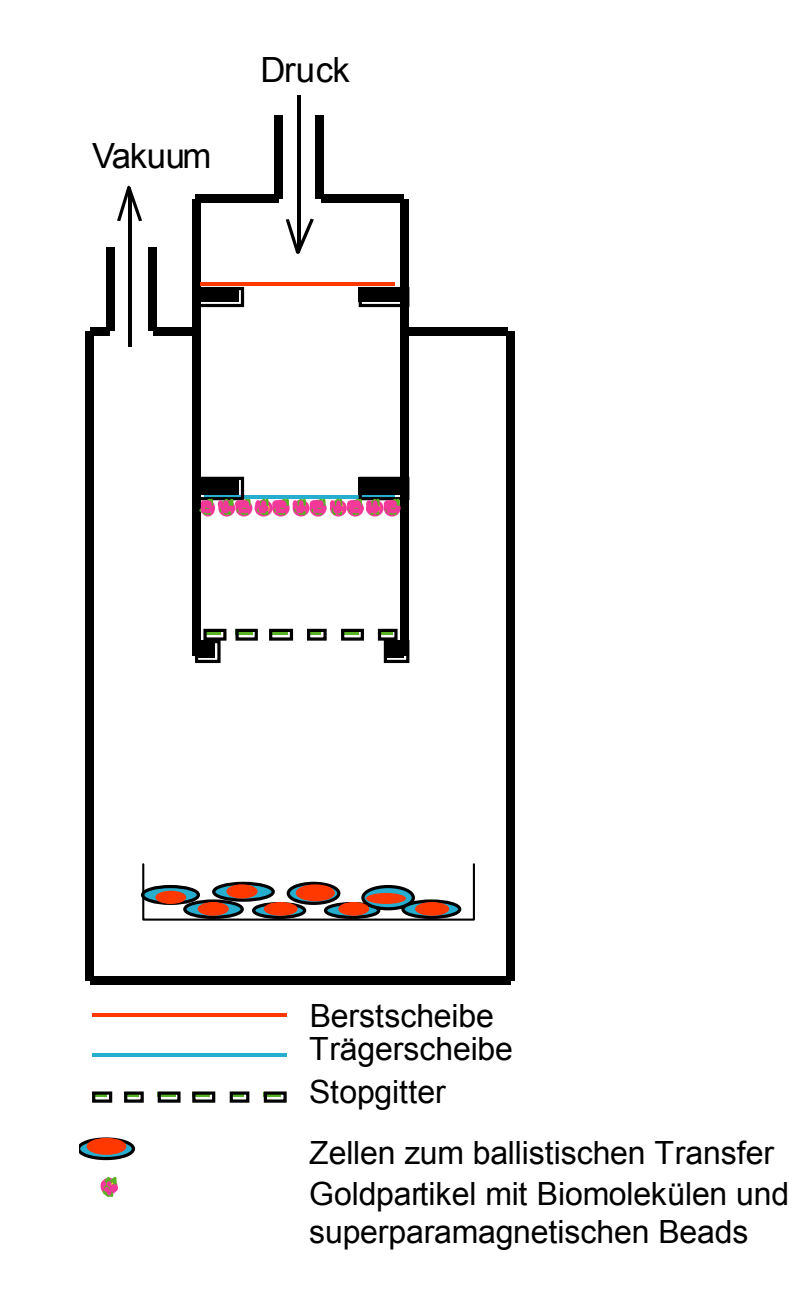

**Abbildung 4-4: Vereinfachte Darstellung der Biolistic PDS1000/He** 

Die mit Gold beladenen Macrocarrier werden in die Aufnahmevorrichtung, den sog. Macrocarrierholder, eingesetzt und dieser in den Einschub 1 geschoben (Abbildung 4-5). Über die angeschlossene Vakuumpumpe wird in der Transferkammer ein Unterdruck von 20 Inches (508 mm) HG-Säule erzeugt. Anschließend wird über ein Ventil der Heliumdruck auf der Druckseite der Berstscheibe erhöht. Sobald die Druckdifferenz an der Berstscheibe einen bestimmten Wert erreicht, reißt sie.

Explosionsartig einströmendes Heliumgas beschleunigt dann die sieben Macrocarrier in Richtung des Stopgitters, durch das sie abrupt abgebremst werden. Dabei löst sich das Gold und fliegt weiter in Richtung der Zellen (Abbildungen 4-6, 2-3). Auf die Geschwindigkeit der Goldpartikel kann durch Veränderung der Druckdifferenz, bei der die Berstscheibe reißt, Einfluß genommen werden.

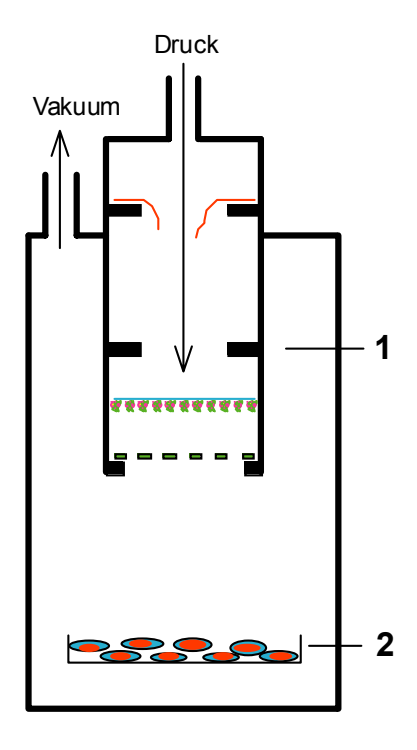

**Abbildung 4-5: Bei einem wählbaren Druck auf die Berstscheibe (450psi-2200psi) reißt diese und das explosionsartig einströmende Heliumgas beschleunigt den in Einschub 1 angebrachten Macrocarrier, der auf seiner Unterseite die ballistischen Partikel trägt.** 

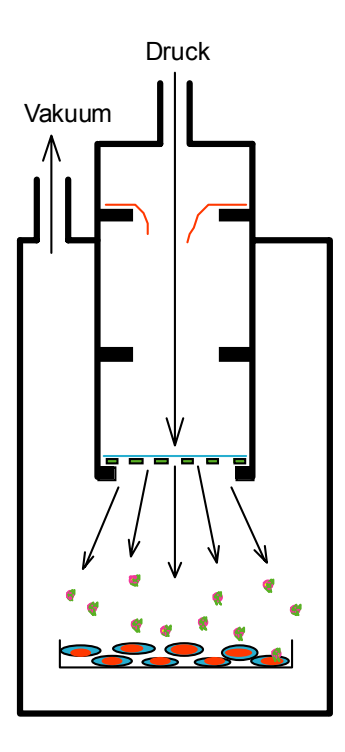

**Abbildung 4-6: Beim Auftreffen der beschleunigten Trägerscheibe auf das Stopgitter wird die Trägerscheibe abrupt gestoppt. Die beschichteten Goldpartikel lösen sich vom Makrocarrier und fliegen mit hoher Geschwindigkeit in Richtung der zu transfizierenden Zellen.** 

# **4.3.3 Isolieren der magnetisch markierten Zellen nach dem ballistomagnetischen Gentransfer**

Nach dem Ablösen der Zellen von der Polycarbonatmembran bzw. der Petrischale werden die Zellen gewaschen und in 2-3 ml 4 °C kaltem PBS aufgenommen. Ein Teil der Zellen sollte als Referenz für die unsortierte Fraktion und zur Bestimmung der absoluten Zellzahl benutzt werden.

# **4.3.3.1 Vorbereitung der Trennsäule zur Selektion der magnetisch markierten Zellen**

**Zusammensetzen der Trennsäule:** Die Trennsäule wird von oben auf einen Dreiwegehahn gesteckt, während von links eine 10 ml Einmalspritze, die mit Puffer gefüllt ist, aufgesteckt wird. An den unteren Auslaß des Dreiwegehahns wird eine Kanüle angebracht, die die Durchflußrate des Puffers durch das System steuert. Dann wird die Säule in den Magnetseparator eingesetzt.

**Equilibrieren der Trennsäule: Der Dreiwegehahn wird auf Position "Füllen" gestellt** und mit Hilfe der Einmalspritze werden Säule und Reservoir mit Puffer gefüllt. Es muß darauf geachtet werden, das dies blasenfrei geschieht, da Luftblasen die Flußgeschwindigkeit von Puffer und Zellen durch das System beeinträchtigen und zu unbefriedigenden Versuchsergebnissen führen. Zum Spülen des Systems wird der Dreiwegehahn auf Position "Durchfluß" gestellt und das Reservoir wird entleert, während die Säule immer mit Puffer gefüllt sein muß. Nun wird der Dreiwegehahn wieder auf Position "Füllen" gestellt und der Puffer wird wieder durch die Säule in das Reservoir gedrückt. Dieser Vorgang sollte wiederholt werden bis das System mit mindestens 10 ml Puffer gespült wurde. Durch Verwendung von 4 °C kaltem Puffer können die Säulen gekühlt werden. Gegebenenfalls können die Flußeigenschaften des Elutionspuffers durch Zugabe von 0,5% BSA (FCS) und 2 mM EDTA verbessert werden.

## **4.3.3.2 Isolieren der magnetisch markierten Zellen**

Die vorbereitete Zellsuspension (Zellkonzentration bis 10<sup>8</sup> Zellen/ml Puffer) wird auf die Säule gegeben (Abbildung 4-7). Die erwartete Zahl magnetisch markierter Zellen sollte die Kapazität der Säule nicht überschreiten.

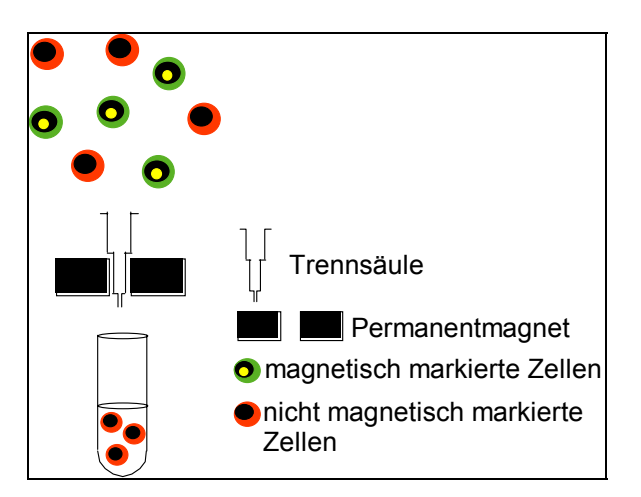

## **Abbildung 4-7: Beladen der Trennsäule mit einer Zellsuspension zur Anreicherung der magnetisch markierten Zellen in einem "Hochgradientenmagnetfeld".**

Die nicht in der Säule festgehaltenen Zellen werden in einem Zentrifugenröhrchen aufgefangen. Nachfolgend werden mit 3 ml 4 °C kaltem PBS in der Säule verbliebene nicht magnetisch markierte Zellen eluiert. Beide Eluate werden als Referenz für die nicht magnetisch markierte Fraktion vereinigt.

Die Säule wird aus dem Magnetseparator entfernt und der Dreiwegehahn wird auf die Position "Füllen" gestellt. Mit Puffer aus der Einmalspritze werden die sich in der Säule befindenden Zellen unter Umkehrung der vorherigen Flußrichtung vorsichtig in das Reservoir zurückgedrückt. Die Säule wird wieder in den Magnetseparator eingesetzt und der Dreiwegehahn wird auf "Durchfluß" gestellt. Nachdem die Zellsuspension durchgeflossen ist, wird die Säule nochmals mit 3 ml 4 °C kaltem PBS gewaschen. Beide Eluate werden als Waschfraktion in einem Zentrifugenröhrchen gesammelt. Um die in der Säule festgehaltenen magnetisch markierten Zellen zu eluieren, wird die Säule aus dem Magnetseparator entfernt, der Dreiwegehahn auf die Position "Durchfluß" gestellt und die Säule mit 7 ml PBS gespült (Abbildung 4-8).

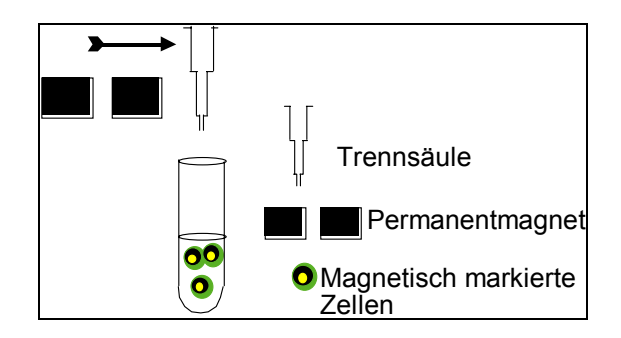

**Abbildung 4-8: Elution der magnetisch markierten Zellen** 

Um bei adhärenten Zellen sicherzustellen, daß keine Zellen in der Säule verbleiben, wird der Dreiwegehahn auf Position "Füllen" gedreht. Unter Umkehrung der vorherigen Flußrichtung werden nun noch verbliebene Zellen mit Hilfe von Puffer aus der Einmalspritze, aus der Säule gelöst. Die so gewonnenen Zellen werden mit den magnetisch markierten Zellen vereinigt.

Aufgrund des komplexen Versuchsablaufs sind in Kapitel 6.2 alle Arbeitsschritte des ballistomagnetischen Gentransfers mit der MIP-Methode und alle Arbeitsschritte der magnetischen Anreicherung getroffener Zellen als Laborprotokoll zusammengefaßt dargestellt.

# **4.4 Antikörperfärbung zum Nachweis der CD40L-Expression im Durchflußzytometer**

5x10<sup>5</sup> Zellen werden in einem Eppendorf-Gefäß bei 300 x g für 5 Minuten abzentrifugiert und in 50 µl Antikörperlösung resuspendiert. Der dazu verwendete Maus Anti-CD40L-IgG wurde 1/100 in PBS verdünnt.

Es folgt eine Stunde Inkubation bei Raumtemperatur. Danach wird auf ein Volumen von 1 ml PBS zugefügt, bei 300 x g für 5 Minuten abzentrifugiert und der Überstand verworfen. Das Zellpellet wird in 15 µl sekundärer Antikörperlösung resuspendiert. Der hierzu verwendete Antikörper ist ein monoklonaler Anti-Maus-IgG der mit PerCP (Peridinin-Chlorophyll) als Fluoreszenzfarbstoff gekoppelt ist. PerCP wird mit einem Argonlaser bei 488 nm angeregt und fluoresziert bei einer Wellenlänge von 675 nm. PerCP gekoppelte Antikörper können mit eGFP im Durchflußzytometer zusammen verwendet werden, da die Emissionsspektren sich nicht überlappen (127).

Die Zellen werden nun für eine weitere Stunde bei 4 °C im Dunkeln inkubiert. Danach wird 1 ml PBS zugefügt, abzentrifugiert, der Überstand wird wieder verworfen und das Pellet in 500 µl PBS resuspendiert.

Nachfolgend können die Zellen morphologisch unter dem Fluoreszenzmikroskop beurteilt und der Anteil der angefärbten Zellen im Durchflußzytometer quantifiziert werden.

## **4.5 Messungen mit dem Durchflußzytometer**

Mit dem Durchflußzytometer sollen Expressionsrate und Vitalität der transfizierten Zellen ermittelt werden. Es können mehrere Merkmale einer Zelle gleichzeitig gemessen werden. Dazu gehören die Zellgröße, die Zellgranularität und die Fluoreszenz in bis zu drei Wellenlängen. Eine heterogene Zellpopulation kann somit entsprechend spezifischer Merkmale in die einzelnen Subpopulationen eingeteilt werden. Ein Durchflußzytometer erzeugt keine Absolutwerte, sondern gibt die relativen Signalgrößen der gemessenen Zellen zueinander an. Um ein bestimmtes Merkmal charakterisieren zu können, muß man also immer mehrere Signale zueinander in Bezug setzen.

## **4.5.1 Aufbau und Prinzip des Durchflußzytometers**

Das benutzte Durchflußzytometer besteht aus drei Teilen: Dem Flüssigkeitssystem, dem optischen System und der Mess- und Steuerelektronik. Durch das Flüssigkeitssystem werden die zu untersuchenden Zellen aus dem Probengefäß in den Messbereich befördert und dort hydrodynamisch fokussiert. Die Zellen werden hierzu aus dem Probengefäß mit Hilfe von Überdruck herausbefördert und in einer laminar strömenden Trägerflüssigkeit einzeln aufgereiht nacheinander in den Messbereich gebracht.

Im Messbereich wird jede Zelle mit einem Argon-Laser angestrahlt, dessen Emissionsmaximum bei 488 nm liegt und der eine Leistung von 15 mW hat. Kreuzt eine Zelle diesen Laserstrahl, wird das Licht teilweise gestreut. Das gestreute Licht wird mit der Messelektronik in Stärke und Richtung detektiert. So ist nach vorne

gestreutes Licht (Forward Scatter, FCS) proportional zur Größe des Partikels und die Menge des senkrecht zum Laserstrahl gestreuten Lichtes (Side Scatter, SSC) ist proportional zur inneren Komplexität, d.h. zur Granularität der Zelle. Fluorochrome, die sich in oder auf der Zelle befinden, können vom Laserlicht angeregt werden, wenn ihr Absorptionsmaximum bei ca. 488 nm entsprechend dem Emissionsspektrum des Lasers liegt. Angeregte Fluorochrome emittieren bei der Rückkehr in ihren energetischen Grundzustand Licht einer bestimmter Wellenlänge, die länger ist als die absorbierte Länge und die für das Fluorochrom charakteristisch ist. Die Emissionsspektren werden optisch, gemäß ihren Wellenlängen, aufgetrennt (sog. Beam splitter) und zu den optischen Detektoren geleitet (Photomultiplyer tubes), wo sie aufgenommen und gegebenenfalls verstärkt werden. Durch diesen Aufbau ist es möglich, Fluorochrome mit Emissionsmaxima unterschiedlicher Wellenlänge gleichzeitig zu messen. Somit können bei einer Zelle verschiedene Merkmale mit unterschiedlichen Fluorochromen gleichzeitig markiert und gemessen werden. Die Intensität der Fluoreszenz ist proportional zu der Menge an Fluorochromen auf der Zelle. Die gemessenen Signale werden vom elektronischen System aufgenommen, verstärkt und digital für die weitere Verarbeitung gespeichert.

### **4.5.2 Vorbereitung und Messung der Proben**

Die Zellen werden gezählt, pellettiert und mit PBS resuspendiert. Es wird eine Konzentration von 1x10<sup>5</sup> Zellen pro ml eingestellt, von der mindestens 300 µl in Plastikröhrchen (Falcon 2052) gefüllt werden. Direkt vor der Messung wird 10 µg/ml Propidiumjodid zugegeben, um tote Zellen zu markieren. Bei toten Zellen ist die Barrierefunktion der Zellmembranen gestört, so daß Propidiumjodid in den Zellkern toter Zellen diffundieren kann und dort in die DNA-Doppelhelix interkaliert. Das so in toten Zellen angereicherte Propidiumjodid kann durch seine Fluoreszenz im Durchflußzytometer detektiert werden. Die Plastikröhrchen werden in die Probenhalterung gestellt, so daß durch Starten der Messung die Zellen dem Meßsystem zugeführt werden.

Die Geräteparameter werden mit nichttransfizierten Kontrollzellen zu der jeweiligen Probe eingestellt. Diese Justierung wird für die zu messenden Proben beibehalten. Wenn genügend Zellen vorhanden sind, werden von jeder Probe 10.000 Ereignisse

gemessen. Die Geräteeinstellungen und die Überwachung der Messungen erfolgen mit dem Programm CellQuest 3.1f.

### **4.5.3 Auswertung der Messungen**

Die während den Messungen aufgenommenen Daten werden anschließend mit dem Programm CellQuest 3.1f ausgewertet. Hierfür werden sogenannte Dot-Plot-Fenster verwendet, in denen jedes detektierte Ereignis, d.h. Zellen, Zelltrümmer und Goldpartikel, wird als Punkt dargestellt. In den Fenstern werden die Zellgröße (Vorwärtsstreuung, FSC-Height) mit der Granularität (Seitwärtsstreuung, SSC-Height), die Zellgröße mit der relativen eGFP-Fluoreszenz (Emissionsmaximum bei 515 nm), die Zellgröße mit der relativen Propidiumjodidfluoreszenz, (Emissionsmaximum bei 580 nm), die Zellgröße mit der relativen PerCP-Fluoreszenz (Peridinin-chlorophyll, Emissionsmaximum 675 nm) und die relative eGFP-Fluoreszenz (FL1-Height) mit der relativen Propidiumjodidfluoreszenz (FL2-Height) dargestellt (Abbildungen 4-9 und 4-10). Die Fenster dienen der Zuordnung gemessener Ereignisse zu den Populationen der toten, lebenden und transfizierten Zellen. Mit zwei weiteren Dot-Plot-Fenstern werden die relative eGFP-Fluoreszenz mit der relativen Propidiumjodidfluoreszenz und die relative eGFP-Fluoreszenz mit der relativen PerCP-Fluoreszenz (FL3-Height) dargestellt. Diese beiden Fenster dienen zur Differenzierung der Population der transfizierten Zellen in einfach und mehrfach transfizierte Zellen. In den Dot-Plot-Fenstern werden bestimmte Regionen definiert, welche durch logische Verknüpfungen miteinander verbunden werden und so zur Identifizierung der Zellpopulationen verwendet werden können.

Die Population der "lebenden Zellen" wird durch Ausschluß aller anderen Ereignisse wie "tote Zellen" und "Trümmer" definiert. Die Population "lebende Zellen" setzt sich aus Ereignissen zusammen, die nicht in den Regionen R1 und R2 und R3 und R4 oder R5 vorkommen.

#### **lebende Zellen = nicht (R1 und R2) und nicht (R3 und R4) und nicht R5**

Die Population der Zelltrümmer und Goldpartikel, bezeichnet als "Trümmer", definiert sich aus allen Ereignissen der Regionen R1 und R2.

### **Trümmer = R1 und R2**

Die Population der "toten Zellen" definiert sich aus allen Ereignissen der Region R4.

### **tote Zellen = R3 und R4**

Die Population lebender und zugleich transfizierter Zellen, "eGFP und CD40L positive" genannt, definiert sich aus allen Ereignissen, der Region R6, die nicht in R1, R2, R3, R4, und R5 vorkommen.

**EGFP und CD40L = R6 und nicht (R1 und R2) und nicht (R3 und R4) und nicht R5** 

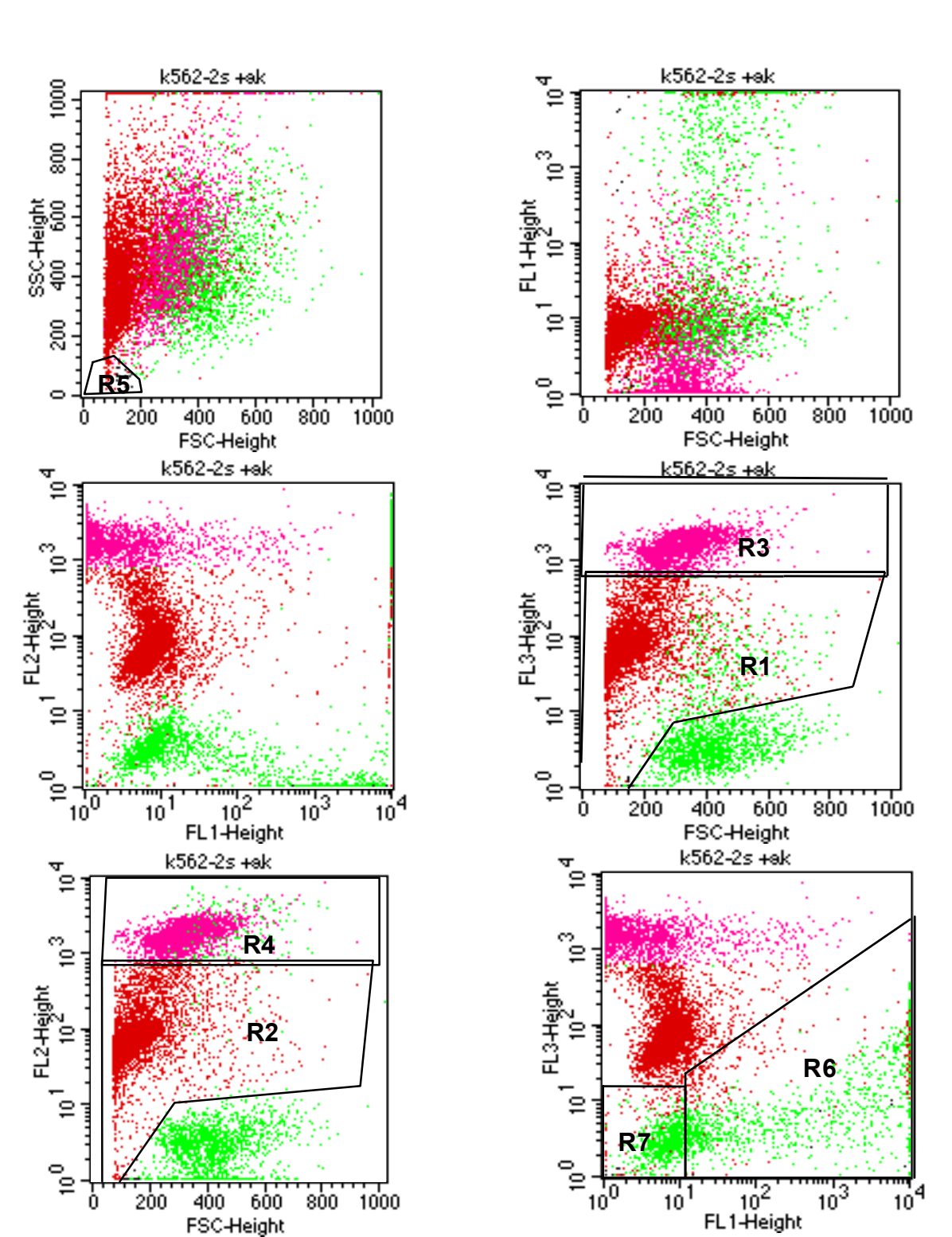

**Abbildung 4-9: Darstellung von sechs Dot-Plot-Fenstern, in denen durch Kombination der 5 Regionen (R1-R5) die einzelnen Populationen definiert werden. Farbkodierung der dargestellten Populationen: Trümmer: dunkel rot, tote Zellen: rosa, lebende Zellen: grün** 

Für die Ermittlung des Anteils der transfizierten lebenden Zellen von allen lebenden Zellen und die Aufgliederung der transfizierten Zellen in eGFP positive, CD40L positive und eGFP und CD40L positive wird ein Dot-Plot-Fenster verwendet, das in vier Quadranten aufgeteilt ist. Die Zellen erscheinen in Abhängigkeit von ihrer relativen Fluoreszenz in einem der vier Quadranten. In diesem Fenster werden bereits alle Ereignisse, die den Populationen der "toten Zellen" und der "Trümmer" angehören, nicht mehr in die Darstellung aufgenommen.

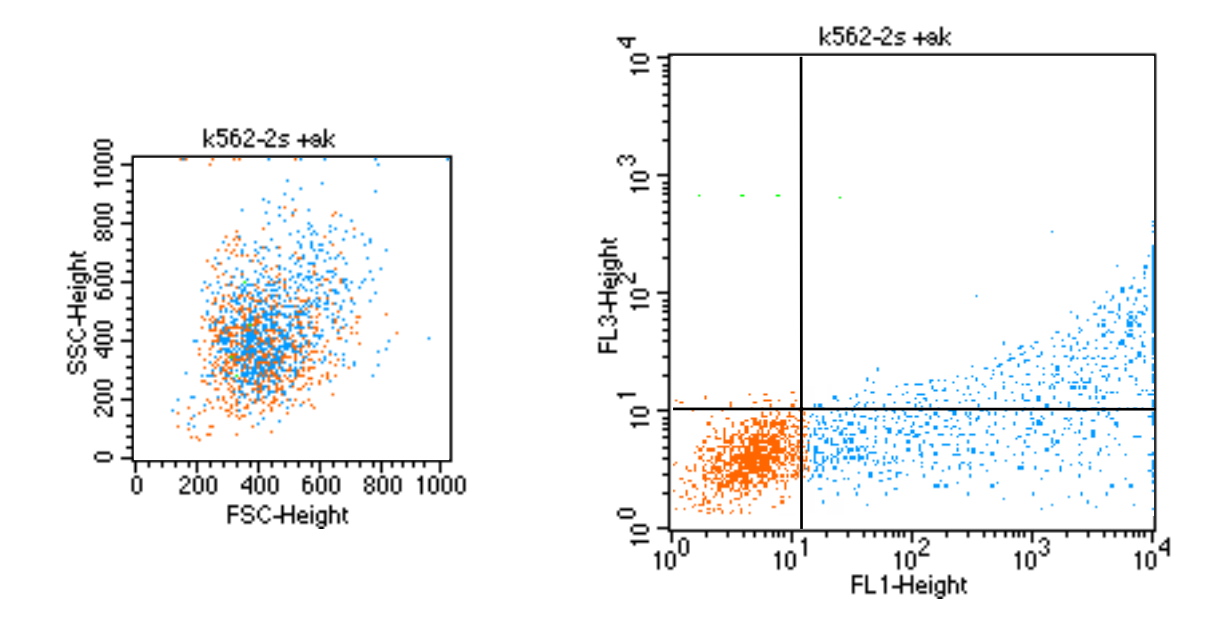

**Abbildung 4-10: Im linken Dot-Plot-Fenster ist die Population der lebenden Zellen, die sich aus transfizierten (blau) und nicht transfizierten Zellen (orange) zusammensetzt, dargestellt. Im rechten Dot-Plot-Fenster kann die Population der lebenden Zellen aufgrund der Fluoreszenz, die im FL1- und FL3-Kanal des Durchflußzytometers detektiert wird, in vier Subpopulationen aufgeteilt werden. Im linken unteren Quadranten befinden sich nichtfluoreszierende und damit nichttransfizierte Zellen (orange). In den anderen Quadranten befinden sich die transfizierten Zellen (blau). Im linken oberen Quadranten sind die nur im FL3-Kanal detektierten, d.h. nur CD40L positiven Zellen. Im rechten unteren Quadranten befinden sich die nur im FL1-Kanal detektierten, d.h. nur eGFP positiven Zellen. Im oberen rechten Quadranten befinden sich die im FL1- und FL3-Kanal detektierten Zellen, die sowohl eGFP als auch CD40L positiv sind.** 

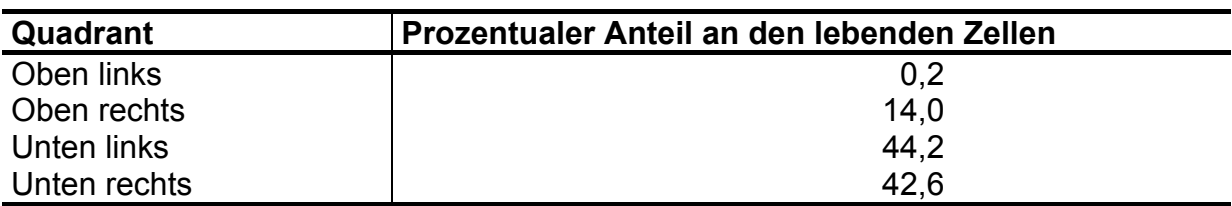

**Tabelle 4-3: Die Tabelle ist ein Beispiel für eine Quadranten-Statistik zur quantitativen Auswertung einer durchflußzytometrischen Messung. Sie bezieht sich auf das in vier Quadranten eingeteilte Dot-Plot-Fenster. Die verwendete Auswertungssoftware (CellQuest) berechnet den Anteil der Ereignisse in den einzelnen Quadranten an der Bezugspopulation. Diese ist in diesem Fall die Population der lebenden Zellen.** 

## **4.6 ELISA zur in vitro Quantifizierung der Zytokin-Expression**

Zur Quantifizierung der Zytokin-Expression wurden ELISA für hGM-CSF und hIL-7 der Firma BioSource wie vom Hersteller angegeben durchgeführt. Als zu untersuchendes Material wurden Mediumüberstände von mit hGM-CSF und hIL-7 transfizierten Zellen verwendet.

## **4.6.1 Sammeln und Lagern der Proben**

2x10<sup>6</sup> Zellen werden nach der Transfektion in zwei Millilitern Zellkulturmedium ausgesät. Nach 24h Inkubationszeit bei 37 °C, 5%  $CO<sub>2</sub>$  und 90% Luftfeuchte wird je 1 ml Zellkulturüberstand in zwei Eppendorfreaktionsgefäße transferiert. Die Proben werden bei -80 °C gelagert um eine Zersetzung der Zytokine zu verhindern. Vor Durchführung des ELISA, werden die Überstände durch Zentrifugation bei 1000 x g für 5 Minuten von partikulären Bestandteilen befreit. Wiederholte Einfrier-Auftau-Zyklen sollten vermieden werden, um eine Degradation der Zytokine zu verhindern.

## **4.6.2 Prinzip des hGM-CSF und hIL-7 ELISA von BioSource**

Der hGM-CSF-ELISA ist ein sogenannter solider Phasen-Sandwich-ELISA. Standards und Proben werden auf eine mit monoklonalen, humanen Anti-hGM-CSF Antikörpern beschichtete 96-Loch-Mikrotiterplatte pipettiert. Vorhandenes hGM-CSF wird von dem immobilisierten Antikörper an die Mikrotiterplatte gebunden, während ungebundene Substanzen im nächsten Schritt durch Waschen entfernt werden. Ein biotinilierter, für hGM-CSF spezifischer Antikörper bindet sich nun während der zweiten Inkubationszeit an das während der ersten Inkubationszeit gebundene hGM-CSF. Ungebundene Antikörper-Lösung wird durch Waschen entfernt und Streptavidin-Peroxidase wird zugefügt. Der Streptavidin-Peroxidase-Komplex bindet sich an den biotinilierten Antikörper und vervollständigt so den Vierkomponenten-Sandwich. Nach einem dritten Inkubationsschritt mit nachfolgendem Waschen wird die Substratlösung zugegeben. Die Peroxidase wandelt nun das Substrat in einer Farbreaktion um. Die Intensität des Farbproduktes in der Lösung ist direkt proportional zu der Konzentration von hGM-CSF der Probe. Die Farbreaktion wird durch Zufügen einer Stoplösung unterbrochen und die Farbintensität wird fotometrisch bestimmt. Die optische Dichte des blauen Farbstoffes wird bei 450 nm ermittelt. Die Standard-Verdünnungen ergeben eine Eich-Kurve, mit deren Hilfe die hGM-CSF Konzentration der Proben errechnet wird. Die Konzentrationen wird auf die eingesetzten Zellzahlen bezogen, und anschließend für 10<sup>6</sup> Zellen berechnet.

## **4.6.2.1 Grenzen der Methode bei hohen Zytokinkonzentrationen**

Die Standardkurve darf nicht über den Wert von 1000 pg/ml extrapoliert werden, da die Dosis-Ergebniskurve ab diesem Wert nicht mehr linear verläuft. Proben, deren Konzentrationen diesen Wert überschreiten, können mit dem Verdünnungspuffer für die Standardreihe verdünnt und nochmals gemessen werden. Die Ergebnisse werden mit dem Verdünnungsfaktor multipliziert.

## **4.6.2.2 Sensitivität/ Spezifität**

Die kleinstmögliche zu messende Konzentration laut Hersteller für hGM-CSF ist < 1 pg/ml und die Konzentration für hIL-7 ist <9 pg/ml.

Laut Hersteller wurden folgende humane Substanzen mit einer Konzentration von 10.000 pg/ml auf Kreuzreaktionen für GM-CSF getestet: IL-1α, IL-1β, IL-2 bis IL-8, IL-12,m IL-13, SCF, GM-CSF, TNF-α und TNF-β. Für IL-7 wurden folgende Substanzen getestet: IL-2, sIL-2R, IL-4, IL-6, sIL-6R, IL-10, IFN-γ. Bei keiner der getesteten Substanzen trat eine Kreuzreaktion auf.

# **4.7 Näherungsformel zur Bestimmung der bei der MIP-Methode maximal einsetzbaren Zellzahl**

 $\frac{5,10 \cdot 10^{9}}{d^{2}} \cdot 0,8$  $=\frac{5,10\cdot10^9}{1^3}$ .  $d^{\,2}_{\mathit{Zelle}}$  $N=\frac{3.16 \times 10^{6} \text{ J}}{12} \cdot 0.8$  (N= Zellzahl; d<sub>Zelle</sub> Betrag des Zelldurchmessers in (µm))

**Formel 4-2** 

## **4.7.1 Herleitung der Formel**

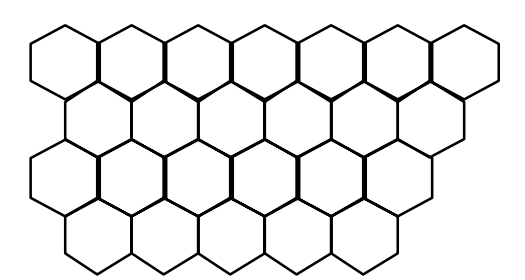

### **Abbildung 4-11**

Für alle verwendeten Formeln und Berechnungen wurde auf Bronsteins "Taschenbuch der Mathematik" zurückgegriffen (129).

Eine Ebene (mathematisch: unendlich große Fläche) läßt sich mit Sechsecken vollständig ausfüllen (Abbildung 4-11). Diese Anordnung nennt man Wabenstruktur. Die bestmöglichste Packung einer Ebene mit Kreisen erhält man, wenn man jedes Sechseck mit einem Kreis ausfüllt. Da die Zellen zunächst keine sechseckige Form annehmen, sondern von oben betrachtet kreisförmig sind, ersetzen wir für die Flächenberechnung das Sechseck durch einen Kreis (Abbildung 4-12). Sechseckige Waben haben ein optimales Verhältnis zwischen Oberfläche und Inhalt. Der mathematische Beweis dazu wurde erst 1999 von Thomas Hales erbracht (130, 131). Die erste erhaltene Quelle zum optimalen Verhältnis zwischen Oberfläche und Inhalt der Bienenwabenstruktur stammt schon aus dem Jahr 36 v. Chr. G. von Marcus Terentinus Varro.

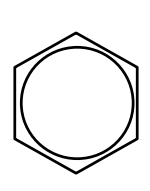

### **Abbildung 4-12**

Der Anteil  $\alpha$  der Ebene, der mit Kreisen bedeckt ist, ist gleich dem Verhältnis von einem Kreis zu einem Sechseck, weil, wie aus Abbildung 4-11 erkennbar, die ganze Ebene mit Sechsecken ausgefüllt werden kann.

Aus Abbildung 4-12 ergibt sich:

$$
\alpha = \frac{A_{Kreis}}{A_{\text{Sechsec }k}}
$$

### **Formel 4-3**

Da α unabhängig von der absoluten Größe der Fläche des Sechsecks ist, können wir für die Berechnung von  $\alpha$  den Kreisradius auf 1 setzen.

$$
A_{\text{Sechsec }k} = \frac{a \cdot b}{2} \cdot 12 = \frac{6}{\sqrt{3}}
$$
  

$$
\frac{a \cdot b}{2}
$$
 Fläche eines kleinen Dreiecks  

$$
\tan 30^\circ = \frac{b}{a} = b \text{ mit } a = 1
$$

$$
b = \frac{1}{\sqrt{3}} \text{ (129)}
$$

**Formel 4-4** 

$$
\alpha = \frac{\pi\sqrt{3}}{6} \approx 0.907 \approx 90\% \qquad A_{\text{Kreis}} = \pi \text{ well r=1 ist}
$$

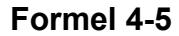

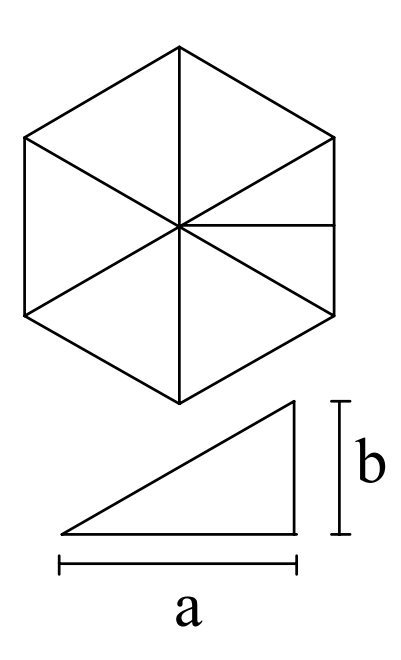

## **Abbildung 4-13**

Im Monolayermodell entspricht jetzt eine Zelle einem Kreis. Da die Polycarbonatmembran um 4 Größenordnungen größer ist als eine Zelle, kann eine Bedeckung nach Abbildung 4-11 angenommen werden. Mit  $\alpha$  ergibt sich die effektive Fläche der Membran, die mit Kreisen bedeckt ist.

$$
A_{\text{eff}} = \alpha \cdot A_{\text{Membran}} = \frac{\pi \sqrt{3}}{6} \cdot \frac{\pi}{4} d_{\text{Membran}}^2
$$

AMembran= Membranfläche

#### **Formel 4-6**

Mit dem Durchmesser d=75mm=7,5⋅104 µm ergibt sich:

$$
A_{\text{eff}} = \frac{\pi^2 \sqrt{3}}{24} (7.5 \cdot 10^4 \text{ }\mu\text{m})^2 = 4.01 \cdot 10^9 \text{ }\mu\text{m}^2
$$

**Formel 4-7** 

Die Anzahl N der Zellen auf der Membran ist also:

$$
N = \frac{A_{\text{eff}}}{A_{\text{Zelle}}} = \frac{A\text{eff}}{\frac{\pi}{4}d_{\text{Zelle}}^2} = \frac{5,10 \cdot 10^9 \mu m^2}{d_{\text{Zelle}}^2}
$$

### **Formel 4-8**

Gibt man die Zellgröße in µm an ist:

$$
N = \frac{5,10 \cdot 10^9}{d_{\text{Zelle}}^2} \text{ (d}_{\text{Zelle}} \text{ in } \mu\text{m)}
$$

### **Formel 4-9**

Die Fehlerbetrachtung und Fehlerbereinigung erfolgt in Kapitel 6.4 des Diskussionsteils.

# **4.8 Computerprogramm zur Simulation des Beschießens von Zellen**

## **4.8.1 Ziel des Experiments**

Es soll die Trefferrate bestimmt werden, bei der möglichst viele Einfachtreffer und möglichst wenig Mehrfachtreffer erzielt werden. Da abhängig vom Zelltyp auch Zweifachtreffer oder Mehrfachtreffer möglich sind werden auch diese Werte berechnet und dargestellt.

## **4.8.2 Beschreibung des Programms**

Das Programm wurde mit der Programmiersprache C++ auf einem handelsüblichen Computersystem, ausgerüstet mit einem Intel-II Mikroprozessor, unter dem Betriebssystem Linux erstellt.

Das Programm geht von 10<sup>5</sup> Zellen aus, die beschossen werden. Für jede Zelle ist die Wahrscheinlichkeit einmal getroffen zu werden gleich groß, d.h. bei einem Schuss beträgt für jede Zelle die Wahrscheinlichkeit getroffen zu werden 1/10<sup>5</sup>, bei zwei Schüssen 2/10<sup>5</sup> usw.

## **4.8.3 Programm:**

#include <iostream.h> #include <iomanip.h> #include <fstream.h> #include <String.h> #include <string.h> #include <stdlib.h> #include <time.h>

int z[100000];

```
void 
reset() 
\{for( int i = 0; i < 100000; i++ ) z[i] = 0;
```

```
return; 
} 
int 
shoot( int l ) 
{ 
z[l]++; 
if(z[1]=-1)return( 1 ); 
else 
return( 0 ); 
} 
int 
count( int a ) 
{ 
int res = 0;
for( int i = 0; i < 100000; i++ )
if(z[i] == a) res++;
return res; 
} 
int 
main( int argc, char *argv[] ) 
{ 
srand( time(NULL) ); 
int Rep = 10; // Wiederholungen 1 = 13s, 100 = 21min, 1000 = 3.6h 
cout << " 0 1 > 1 1-2 > 3 1-3 > 4 1-4 > 5 1-5 > 6\n"
<< "-----------------------------------------------------------------------\n";
```

```
int STEP=2000; 
for( int n = 100000-STEP; n >= STEP; n -= STEP  ) {
int cou[6]; 
for( int j = 0; j < 6; j + + ) cou[j] = 0;
for( int b = 0; b < Rep; b++ ) { // Wiederholungen
reset(); 
for( int i = 100000; i > n; )
{ 
int \, \text{rnd} = \, \text{(int)} \, \text{(100000.0 * rand)} \, \text{/ RAND\_MAX)};
i = shoot(rnd);
} 
for( int j = 0; j < 6; j + + ) cou[j] + = count( j );
} 
cout << setw(6) << 100000 -(cou[0]/Rep); 
int r=0; 
for( int p=1; p <= 5; p + + ) {
r += cou[p];
cout << setw(6) << r/Rep;
cout << setw(6) << 100000 -( cou[0] + r )/Rep; 
} 
cout << '\n';
} 
exit( 0 ); 
}
```
## **4.9 Fehlerbetrachtung der Versuchsergebnisse**

Zu jedem Experiment wurden in der Regel 5 identische Ansätze durchgeführt, deren Mittelwerte in den Diagrammen oder Tabellen dargestellt sind. Die Standardabweichung wurde als Fehlerindikator eingefügt. Zur Beurteilung des Signifikanzniveaus beim Vergleich der Ergebnisse wurde als statistischer Test der Mann-Whitney-Test verwendet. Ein Ergebnis wird als signifikant betrachtet, wenn p<0.05 ist.

Die Betrachtung und Diskussion der Versuchsergebnisse erfolgt anhand der jeweiligen Mittelwerte.